## Electrical Installation Calculations Basic

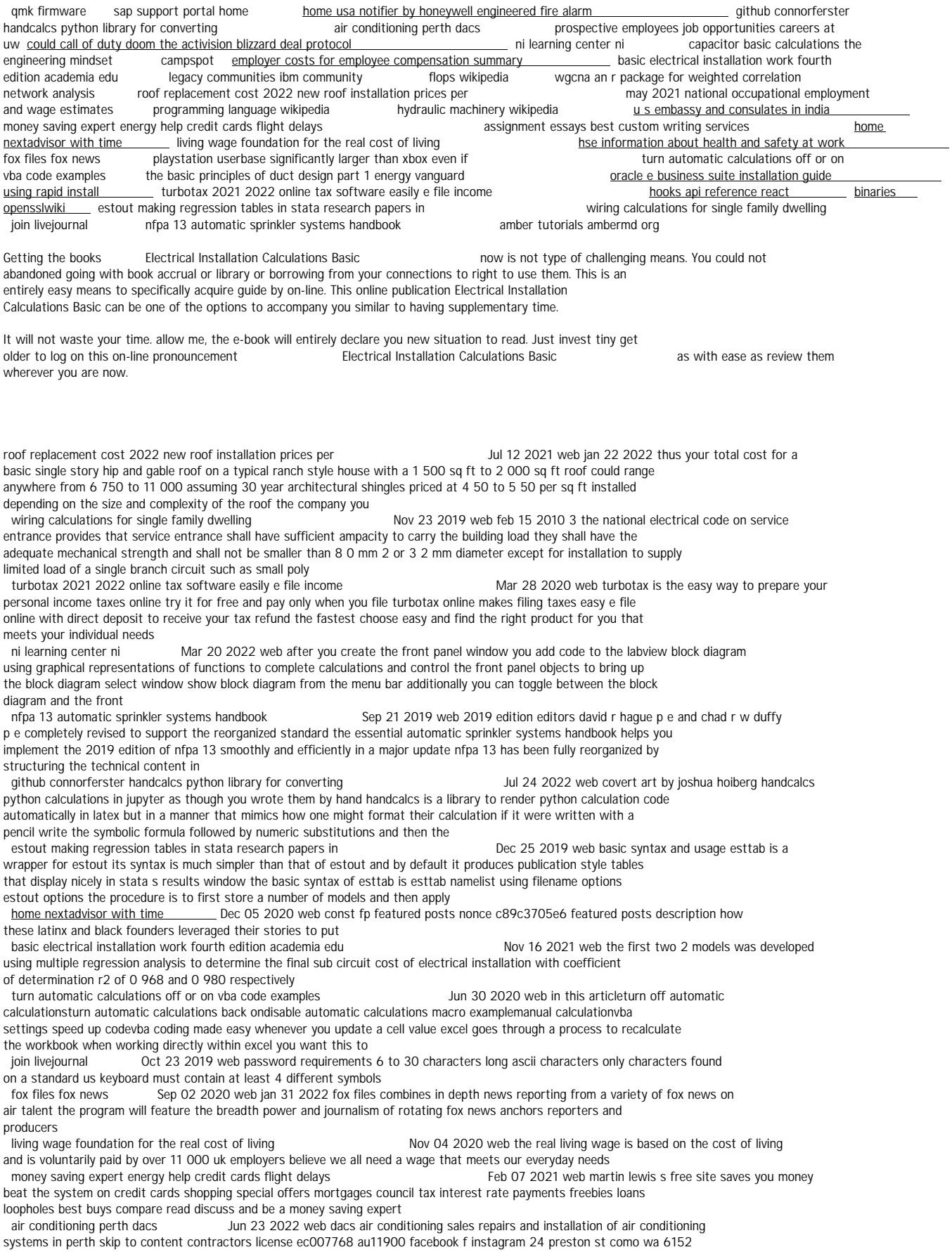

australia 08 9313 4645 info dacsair com au 08 9313 4645 home about us services

campspot Jan 18 2022 web create an account on campspot and save these campgrounds to your favorites to plan your next stargazing adventure<br>legacy communities ibm community

Oct 15 2021 web ibm developer more than 100 open source projects a library of knowledge resources and developer advocates ready to help if you have any feedback please go to the site feedback and faq page

could call of duty doom the activision blizzard deal protocol **Aprove and Apr 21 2022** web oct 14 2022 hello and welcome to protocol entertainment your guide to the business of the gaming and media industries this friday we re taking a look at microsoft and sony s increasingly bitter feud over call of duty and whether u k regulators are leaning toward torpedoing the activision blizzard deal<br>programming language wikipedia

May 10 2021 web a programming language is a system of notation for writing computer programs most programming languages are text based formal languages but they may also be graphical they are a kind of computer language the description of a programming language is usually split into the two components of syntax form and semantics<br>amber tutorials ambermd org

Aug 21 2019 web sep 29 2022 7 8 free energy calculations with the free energy workflow tool few 7 9 grid inhomogeneous solvation theory for water thermodynamics in factor xa 7 10 computing binding free energy using the attach pull release apr method 7 11 the nonequilibrium free energy nfe toolkit for pmemd 8 chemical reactions and equilibria<br>the basic principles of duct design part 1 energy vanguard

May 30 2020 web may 25 2017 that s the basic principle you have to work with in duct design i ve written previously about the two factors involved in reducing air flow in ducts one is friction as the air moves through a duct it interacts with the surfaces the smoother that inner surface is the

better it is for air flow<br>binaries opensslwiki Jan 26 2020 web engines some third parties provide openssl compatible engines as for the binaries above the following disclaimer applies important disclaimer the listing of these third party products does not imply any endorsement by the openssl project and these organizations are not affiliated in any way with openssl other than by the reference to their

hydraulic machinery wikipedia Apr 09 2021 web hydraulic machines use liquid fluid power to perform work heavy construction vehicles are a common example in this type of machine hydraulic fluid is pumped to various hydraulic motors and hydraulic cylinders throughout the machine and becomes pressurized according to the resistance present the fluid is controlled directly or automatically by<br>home usa notifier by honeywell engineered fire alarm

Aug 25 2022 web access the setup and installation guide and streamline your gateway installation learn more reliable public safety radio coverage bi directional amplifiers bda erces learn more introducing 951 series photo co and co detectors a

flops wikipedia Sep 14 2021 web a basic installation of ibm 7030 stretch had a cost at the time of us 7 78 million each the ibm 7030 stretch performs one floating point multiply every 2 4 microseconds 1984 18 750 000 48 900 000 cray x mp 48 15 000 000 0 8 gflops 1997 30 000 51 000 two 16 processor beowulf clusters with pentium pro microprocessors april 2000 1 000

u s embassy and consulates in india Mar 08 2021 web oct 13 2022 u s citizens with emergencies please call 91 11 2419 8000 outside of office hours contact 91 11 2419 8000 outside of india 011 91 11 2419 8000

Jan 06 2021 web get 24 7 customer support help when you place a homework help service order with us we will quide you on how to place your essay help proofreading and editing your draft fixing the grammar spelling or formatting of your paper easily and cheaply

oracle e business suite installation guide using rapid install Apr 28 2020 web this chapter contains basic information about using rapid install to install or upgrade an oracle e business suite system a general description of the rapid

wizard interface and a description of the setup steps you must complete before you begin an installation or upgrade in

carrying out the above calculations you should aim to allow<br>hse information about health and safety at work

oct 03 2020 web advice guidance news templates tools legislation publications from great britain s independent regulator for work related health safety and illness hse<br>amk firmware 0ct 27 2022 web quantum mechanical keyboard firmware what is amk firmware of

 $\tilde{q}$  Oct 27 2022 web quantum mechanical keyboard firmware what is qmk firmware qmk quantum mechanical keyboard is an open source community centered around developing computer input devices the community encompasses all sorts of input devices such as keyboards mice and midi devices

prospective employees job opportunities careers at uw May 22 2022 web before you apply it is important to think about a few things before you begin the application process you will want to gather information regarding your employment history dates addresses and phone numbers for previous employers and references anything you may not know off the top of your head<br>san support portal home

sap support portal home Sep 26 2022 web we would like to show you a description here but the site won t allow us<br>Feb 19 2022 web apr 18 2021 learn some basic ca Feb 19 2022 web apr 18 2021 learn some basic capacitor calculations for dc circuits free course capacitors are used in many circuits for different purposes so we re going to learn some basic capacitor calculations for dc circuits but these are normally trimmed during installation though so don

t rely on this alone these two capacitors are represented with<br>employer costs for employee compensation summary

\_ Dec 17 2021 web sep 20 2022 the gov means it s official federal government websites often end in gov or mil before sharing sensitive information make sure you re on a federal government site

wgcna an r package for weighted correlation network analysis Aug 13 2021 web nov 28 2021 the first command install packages biocmanager can be skipped if the package biocmanager is already installed this will install the wgcna package and all necessary dependencies the catch is that this only installs the newest version of wgcna if your r version is also the newest minor version

may 2021 national occupational employment and wage estimates Jun 11 2021 web mar 31 2022 49 0000 installation maintenance and repair occupations 51 0000 production occupations 53 0000 transportation and material moving occupations

to sort this table by a different column click on the column header playstation userbase significantly larger than xbox even if

Aug 01 2020 web oct 12 2022 microsoft has responded to a list of concerns regarding its ongoing 68bn attempt to buy activision blizzard as raised by the uk s competition and markets authority cma and come up with an

hooks api reference react Feb 25 2020 web hooks are a new addition in react 16 8 they let you use state and other react features without writing a class this page describes the apis for the built in hooks in react if you re new to hooks you might want to check out the overview first you may also find useful information in the frequently asked questions section basic hooks

*electrical-installation-calculations-basic Online Library* [giandkim.com](https://giandkim.com) *on November 28, 2022 Free Download Pdf*